## **ISTRUZIONI ASSEMBLY 8086 - Scheda N. 01**

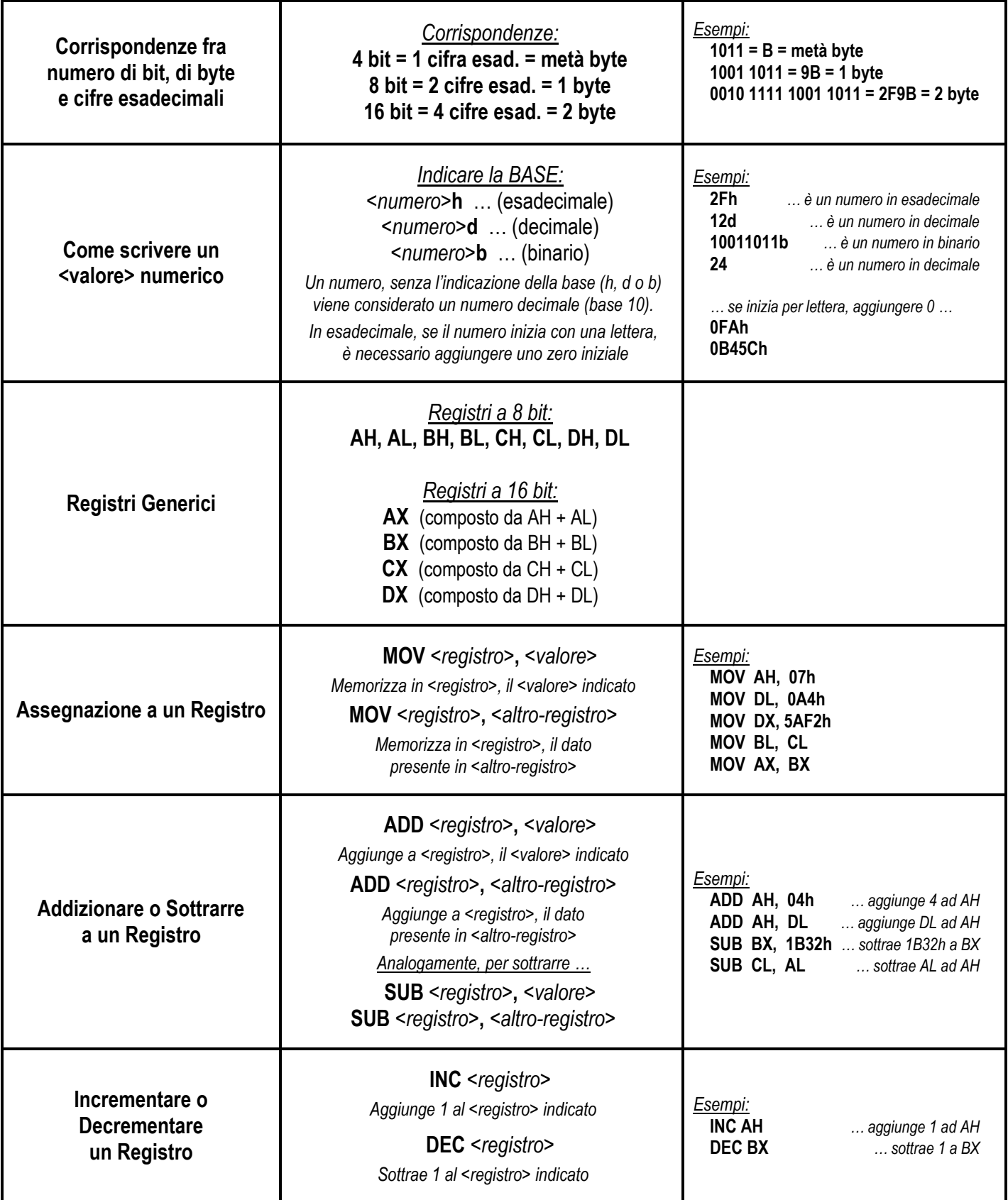